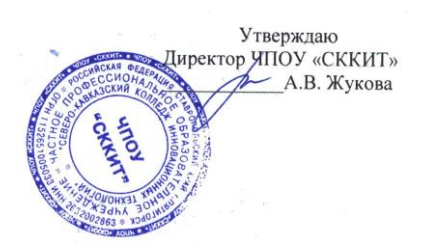

## **УЧЕБНЫЙ ПЛАН**

## **образовательной программы дополнительного профессионального образования**

## **1С: Бухгалтерия**

**Срок реализации** - 128 часа.

**Цель** – совершенствование и (или) получение новой компетенции, необходимой для профессиональной деятельности, и (или) повышение профессионального уровня в рамках имеющейся квалификации; формирование у слушателей компетенций в области 1С: Бухгалтерии.

**Форма обучения –** очная. **Режим занятий –** с отрывом (без отрыва) от работы. **Количество часов на освоение программы и виды учебной работы**

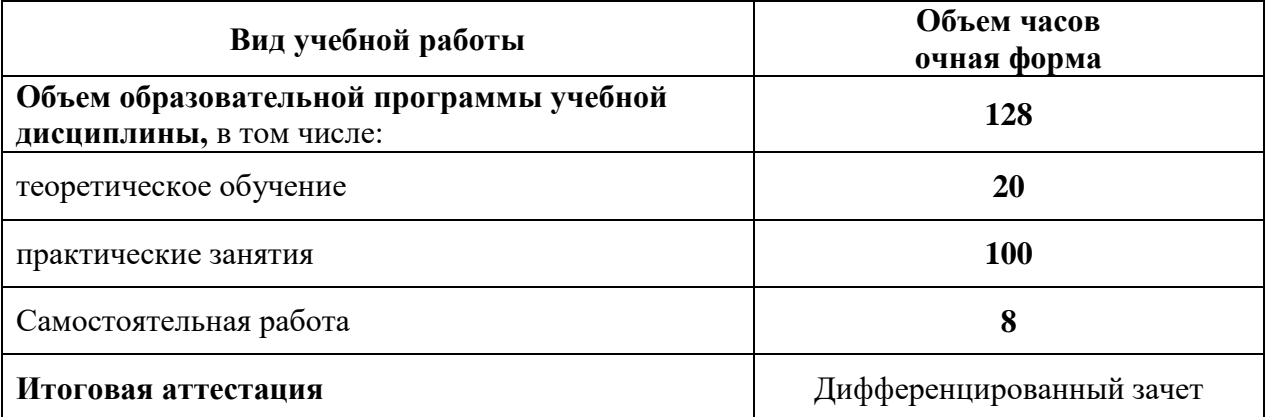

## **Матрица учебных заданий**

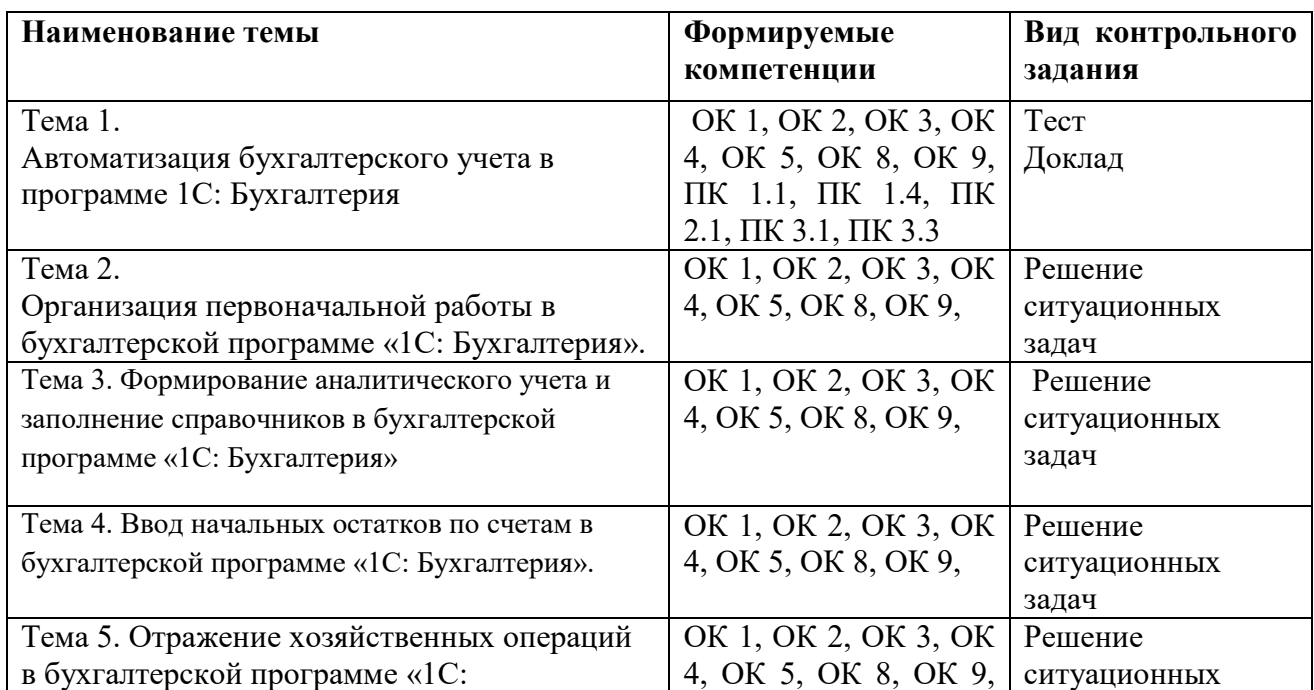

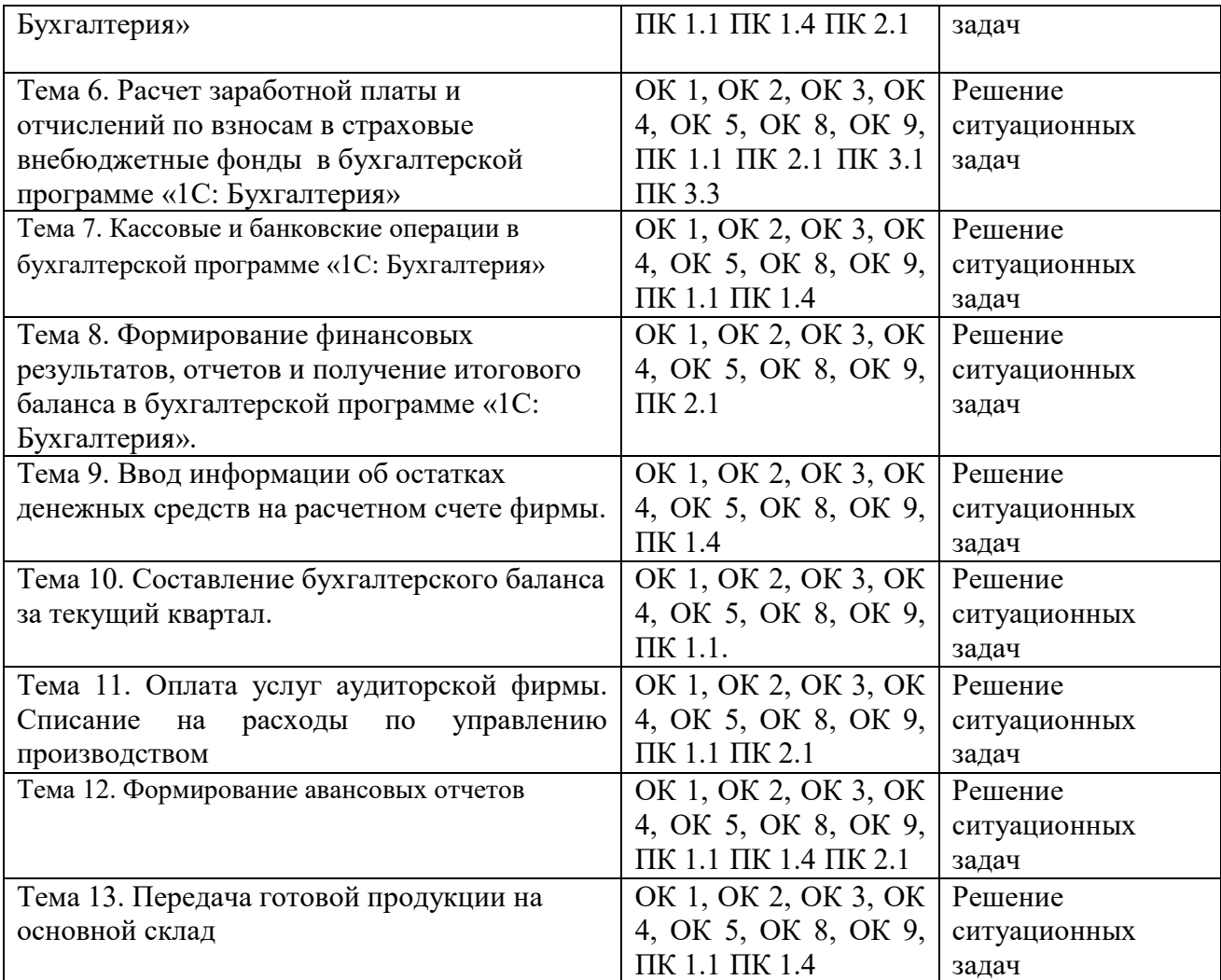